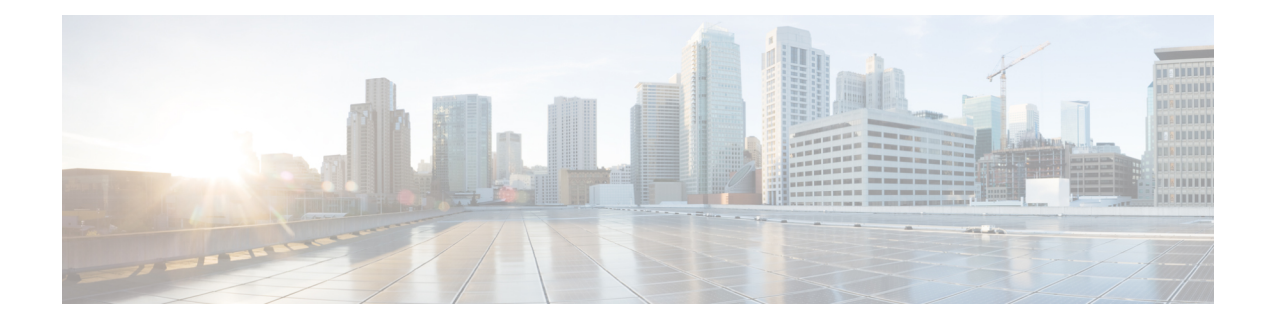

# **BGP AS-Override Split-Horizon**

The BGP AS-Override Split-Horizon feature enables a Provider Edge (PE) device using split-horizon to avoid advertisement of routes propagated by a Customer Edge (CE) device to the same CE device. The BGP AS-Override Split-Horizon feature also enables a PE or CE device to send route updates to a specific PE or CE device in the same replication group.

- Finding Feature [Information,](#page-0-0) on page 1
- Information About BGP AS-Override [Split-Horizon,](#page-0-1) on page 1
- How to Configure BGP AS-Override [Split-Horizon,](#page-1-0) on page 2
- Verifying BGP AS-Override [Split-Horizon,](#page-2-0) on page 3
- Configuration Examples for BGP AS-Override [Split-Horizon,](#page-3-0) on page 4
- Additional References for BGP AS-Override [Split-Horizon,](#page-5-0) on page 6
- Feature Information for BGP AS-Override [Split-Horizon,](#page-6-0) on page 7

## <span id="page-0-0"></span>**Finding Feature Information**

Your software release may not support all the features documented in this module. For the latest caveats and feature information, see Bug [Search](https://tools.cisco.com/bugsearch/search) Tool and the release notes for your platform and software release. To find information about the features documented in this module, and to see a list of the releases in which each feature is supported, see the feature information table.

Use Cisco Feature Navigator to find information about platform support and Cisco software image support. To access Cisco Feature Navigator, go to [www.cisco.com/go/cfn.](http://www.cisco.com/go/cfn) An account on Cisco.com is not required.

## <span id="page-0-1"></span>**Information About BGP AS-Override Split-Horizon**

### **BGP AS-Override Split-Horizon Overview**

When you configure split-horizon on a device, the Provider Edge (PE) device may advertise routes propagated from a Customer Edge (CE) device to the same CE device. The BGP AS-Override Split Horizon feature groups all the BGP neighbors into separate replication-groups, even when they are in the same update-group, and ensures that the route updates propagated from a CE device are not sent to the same CE device.

The BGP AS-Override Split Horizon feature enables a PE or CE device to selectively send and block updates to one or more neighboring PE or CE devices in the same update-group. The PE or CE device sends or blocks a message to a neighboring PE or CE device based on the type of the message and on whether the originator of the message matches the router ID of the PE or CE device.

# <span id="page-1-0"></span>**How to Configure BGP AS-Override Split-Horizon**

### **Configuring BGP AS-Override Split-Horizon**

### **SUMMARY STEPS**

- **1. enable**
- **2. configure terminal**
- **3. router bgp** *autonomous-system-number*
- **4. address family ipv4 vrf** *vrf-name*
- **5. neighbor** *ip-address* **remote-as** *autonomous-system-number*
- **6. neighbor** *ip-address* **activate**
- **7. neighbor** *ip-address* **as-override split-horizon**
- **8.** Repeat Step 5 to Step 7 to enable split-horizon for different neighbors in a virtual routing and forwarding (VRF) instance.
- **9. end**

### **DETAILED STEPS**

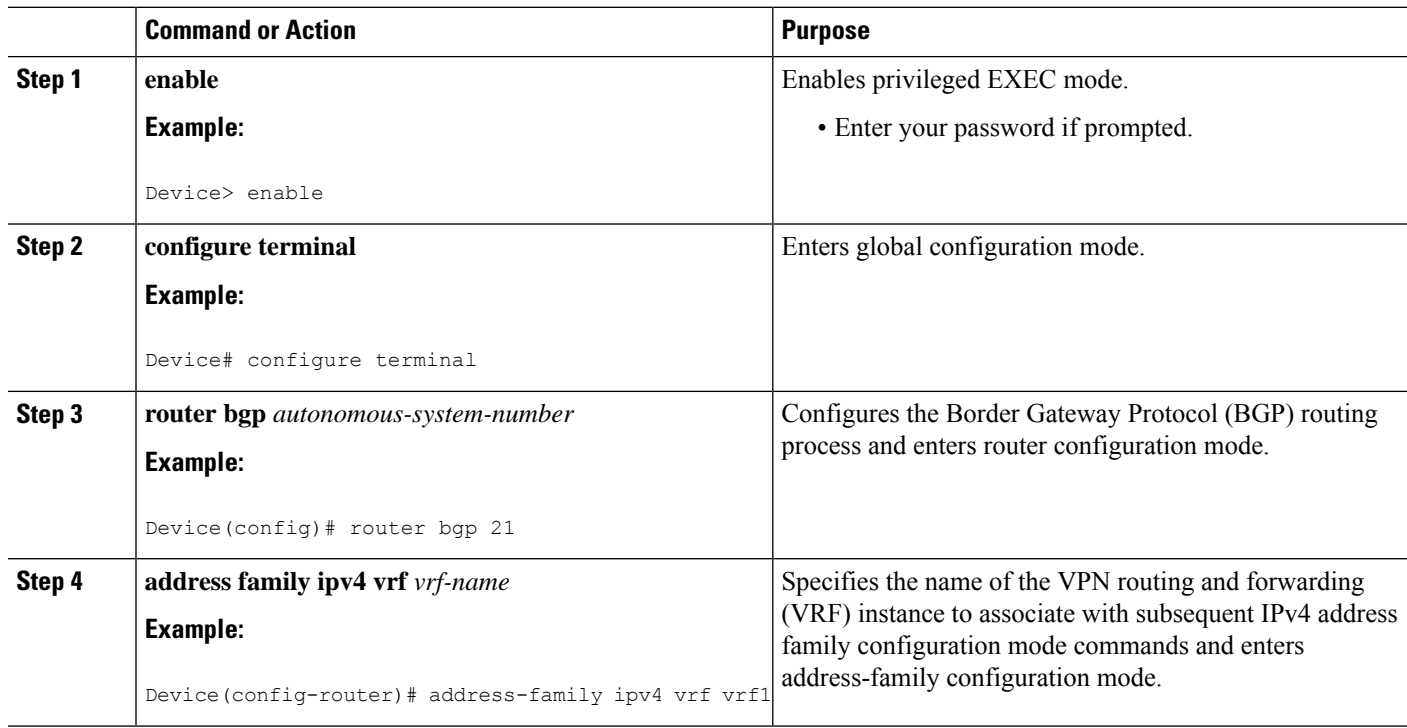

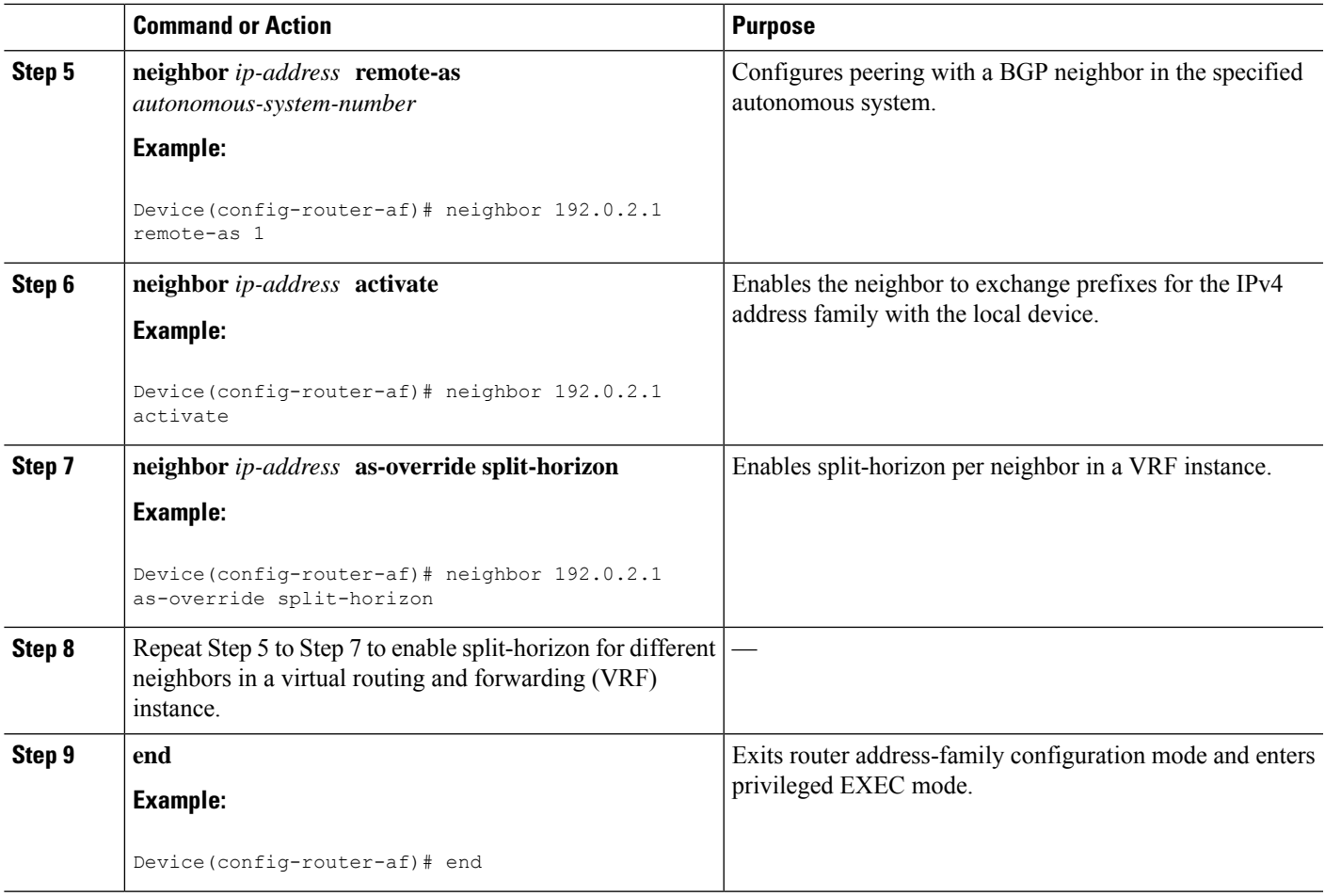

# <span id="page-2-0"></span>**Verifying BGP AS-Override Split-Horizon**

### **SUMMARY STEPS**

- **1. enable**
- **2. show ip bgp vpn4 all update-group**
- **3. show ip bgp vpnv4 all neighbors** *ip-address*
- **4. show ip bgp vpnv4 all neighbors** *ip-address* **policy**

### **DETAILED STEPS**

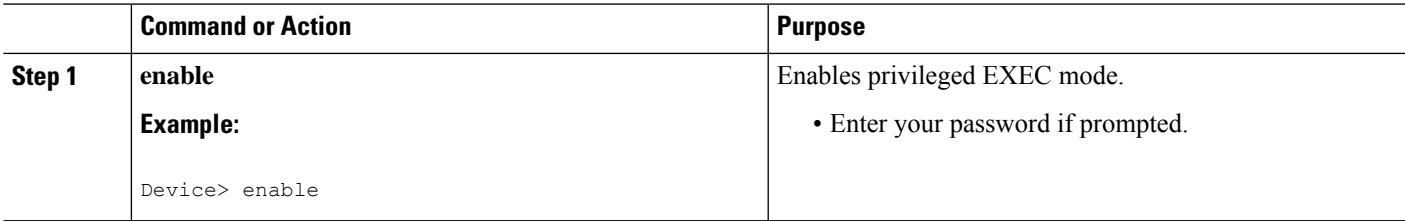

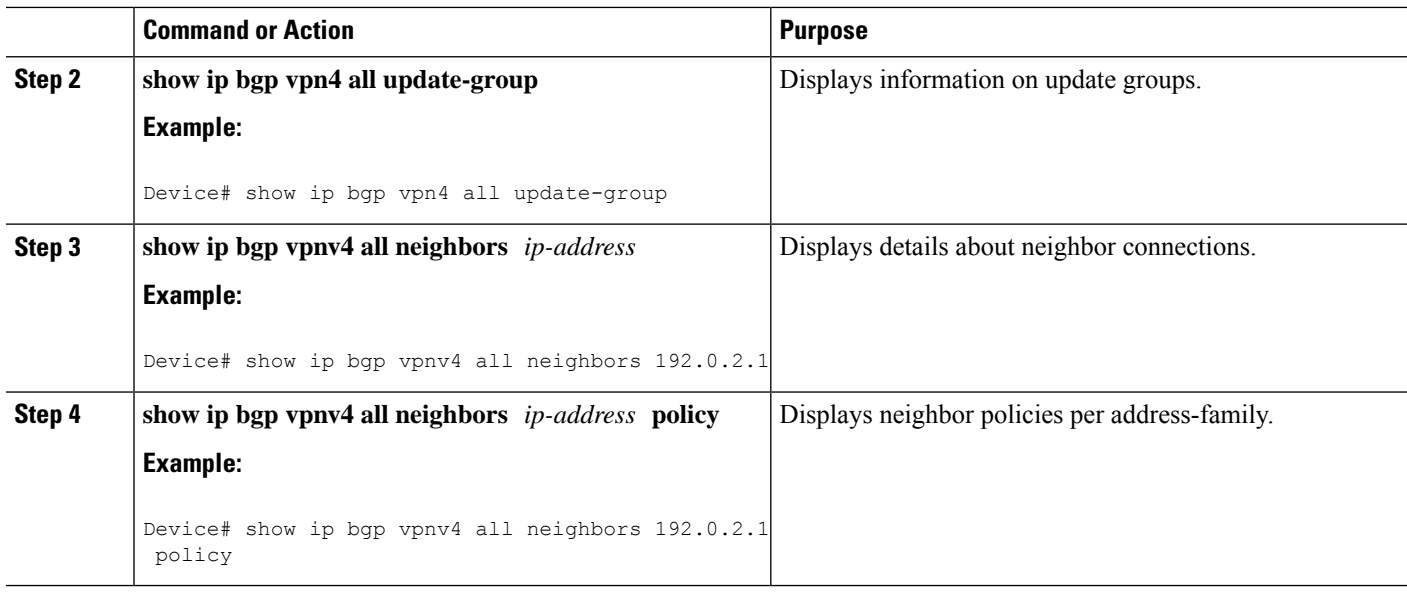

## <span id="page-3-0"></span>**Configuration Examples for BGP AS-Override Split-Horizon**

### **Example: BGP AS-Override Split-Horizon Configuration**

```
Device> enable
Device# configure terminal
Device(config)# router bgp 21
Device(config-router)# address-family ipv4 vrf vrf1
Device(config-router-af)# neighbor 192.0.2.1 remote-as 1
Device(config-router-af)# neighbor 192.0.2.1 activate
Device(config-router-af)# neighbor 192.0.2.1 as-override split-horizon
Device(config-router-af)# neighbor 198.51.100.1 remote-as 1
Device(config-router-af)# neighbor 198.51.100.1 activate
Device(config-router-af)# neighbor 198.51.100.1 as-override split-horizon
Device(config-router-af)# end
```
### **Example: Verifying BGP AS-Override Split-Horizon**

#### **Sample output for the show ip bgp vpn4 all update-group command**

To display information about update groups, use the **show ip bgp vpn4 all update-group** command in privileged EXEC mode.

```
Device> enable
Device# show ip bgp vpn4 all update-group
BGP version 4 update-group 3, external, Address Family: VPNv4 Unicast
 BGP Update version : 5/0, messages 0 active RGs: 2 <<<<<<<<<<<<<<
 Overrides the neighbor AS 1 with my AS before sending updates
 Topology: blue, highest version: 5, tail marker: 5
  Format state: Current working (OK, last not in list)
               Refresh blocked (not in list, last not in list)
  Update messages formatted 1, replicated 2, current 0, refresh 0, limit 1000
  Number of NLRIs in the update sent: max 4, min 0
```

```
Minimum time between advertisement runs is 0 seconds
Has 2 members:
192.0.2.1 198.51.100.1
```
#### **Sample output for the show ip bgp vpnv4 all neighbors ip-address command**

To display details about neighbor connections, use the **show ip bgp vpnv4 all neighbors** *ip-address* command in privileged EXEC mode.

```
Device> enable
Device# show ip bgp vpnv4 all neighbors 209.165.200.228
BGP neighbor is 209.165.200.228, vrf vrf1, remote AS 1, external link
 BGP version 4, remote router ID 209.165.201.28
 BGP state = Established, up for 00:01:26
 Last read 00:00:35, last write 00:00:28, hold time is 180, keepalive interval is 60 seconds
 Neighbor sessions:
   1 active, is not multisession capable (disabled)
 Neighbor capabilities:
   Route refresh: advertised and received(new)
   Four-octets ASN Capability: advertised and received
   Address family IPv4 Unicast: advertised and received
   Enhanced Refresh Capability: advertised and received
   Multisession Capability:
   Stateful switchover support enabled: NO for session 1
 Message statistics:
   InQ depth is 0
   OutQ depth is 0
                     Sent Rcvd
   Opens: 1 1
   Notifications: 0 0 0
   Updates: 6 2<br>
Keepalives: 6 2<br>
Route Pofres' 3 3
   Keepalives: 3 3
   Route Refresh: 0 0 0
   Total: 12 6
 Default minimum time between advertisement runs is 0 seconds
For address family: VPNv4 Unicast
 Translates address family IPv4 Unicast for VRF vrf1
 Session: 209.165.200.228
 BGP table version 40, neighbor version 40/0
 Output queue size : 0
 Index 1, Advertise bit 1
 1 update-group member
 Overrides the neighbor AS with my AS before sending updates
 Split horizon processing before sending updates
 Slow-peer detection is disabled
 Slow-peer split-update-group dynamic is disabled
                            Sent Rcvd
 Prefix activity: --- ----
   Prefixes Current: 10 ----<br>Prefixes Total: 10 2 (Consumes 160 bytes)<br>Prefixes Total: 10 2
   Prefixes Total: 10
   Implicit Withdraw: 0 0
   Explicit Withdraw: 0 0 0 0
   Used as bestpath: n/a 2
   Used as multipath: n/a 0
Outbound Inbound
 Local Policy Denied Prefixes: --------
   Total: 0 0
 Number of NLRIs in the update sent: max 5, min 0
 Last detected as dynamic slow peer: never
 Dynamic slow peer recovered: never
 Refresh Epoch: 1
```
Last Sent Refresh Start-of-rib: 00:01:26 Last Sent Refresh End-of-rib: 00:01:26 Refresh-Out took 0 seconds Last Received Refresh Start-of-rib: never Last Received Refresh End-of-rib: never Sent Rcvd Refresh activity:  $---$  ----Refresh Start-of-RIB 1 0 Refresh End-of-RIB 1 0 Address tracking is enabled, the RIB does have a route to 209.165.200.228 Connections established 3; dropped 2 Last reset 00:01:35, due to split-horizon config change of session 1 Transport(tcp) path-mtu-discovery is enabled Graceful-Restart is disabled Connection state is ESTAB, I/O status: 1, unread input bytes: 0 Connection is ECN Disabled Mininum incoming TTL 0, Outgoing TTL 1 Local host: 209.165.200.225, Local port: 22789 Foreign host: 209.165.200.228, Foreign port: 179 Connection tableid (VRF): 2

### **Sample output for the show ip bgp vpnv4 all neighbors ip-address policy command**

To display neighbor policies per address-family, use the **show ip bgp vpnv4 all neighbors** *ip-address* **policy** command in privileged EXEC mode.

```
Device> enable
Device# show ip bgp vpnv4 all neighbors 209.165.200.228
Neighbor: 209.165.200.228, Address-Family: VPNv4 Unicast (vrf1)
Locally configured policies:
 as-override split-horizon
```
## <span id="page-5-0"></span>**Additional References for BGP AS-Override Split-Horizon**

#### **Related Documents**

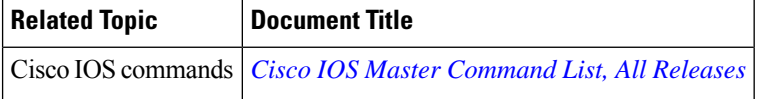

#### **Technical Assistance**

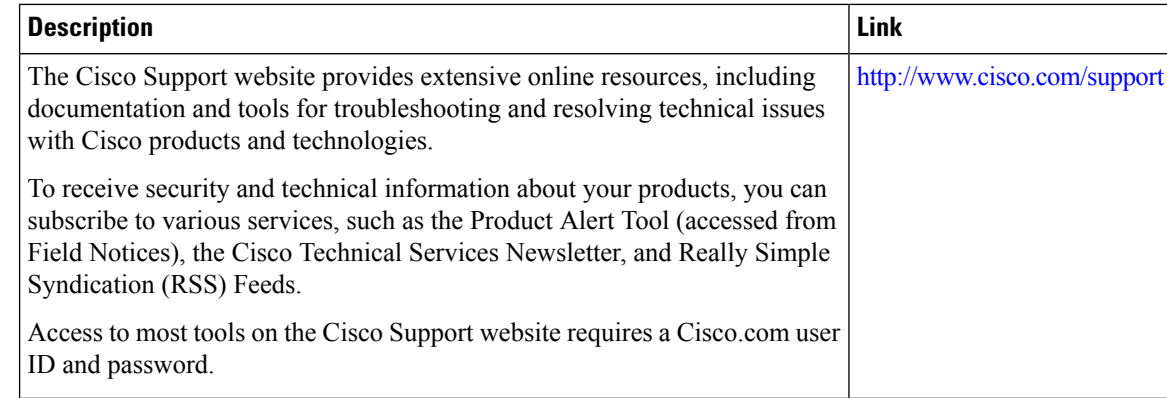

# <span id="page-6-0"></span>**Feature Information for BGP AS-Override Split-Horizon**

The following table provides release information about the feature or features described in this module. This table lists only the software release that introduced support for a given feature in a given software release train. Unless noted otherwise, subsequent releases of that software release train also support that feature.

Use Cisco Feature Navigator to find information about platform support and Cisco software image support. To access Cisco Feature Navigator, go to [www.cisco.com/go/cfn.](http://www.cisco.com/go/cfn) An account on Cisco.com is not required.

| <b>Feature Name</b>           | <b>Releases</b> | <b>Feature Information</b>                                                                                                    |
|-------------------------------|-----------------|----------------------------------------------------------------------------------------------------|
| BGP AS-Override Split-Horizon |                 | The BGP AS-Override<br>Split-Horizon feature enables a<br>Provider Edge (PE) device using<br>split-horizon to avoid advertisement<br>of routes propagated by a Customer<br>Edge (CE) device to the same CE<br>device. The BGP AS-Override<br>Split-Horizon feature also enables<br>a PE or CE device to send route<br>updates to specific PE or CE device<br>in the same replication group.<br>The following command was<br>introduced or modified: neighbor<br>ip-address as-override<br>split-horizon. |

**Table 1: Feature Information for BGP AS-Override Split-Horizon**

L